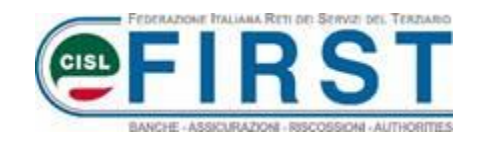

## **SPID**

Lo **SPID**, Sistema Pubblico di Identità Digitale, è diventato uno strumento essenziale per accedere ai servizi della Pubblica Amministrazione (INPS, Fascicolo Sanitario, Agenzia delle Entrate, ecc.).

Lo SPID può essere richiesto:

- di persona, presso gli uffici degli identity provider
- via webcam, con un operatore dell'identity provider
- online, sia con Carta di Identità Elettronica (CIE) o passaporto elettronico tramite le app dell'identity provider, sia con CIE, CNS (Carta nazionale dei Servizi) o firma digitale dotandosi di un lettore di smart card da collegare al computer sui siti web degli identity provider
- audio-video, tramite una procedura di riconoscimento presente sul sito degli identity provider.

Gli **identity provider** ammessi al rilascio di SPID sono:

- Aruba
- Te.S.A.
- InfoCert
- Lepida
- Namirial
- Poste Italiane
- Register
- Sielte
- TI Trust Technologies.

Per attivare lo SPID si deve essere maggiorenni e possedere:

- un indirizzo email
- un numero di cellulare
- un documento di identità valido
- la tessera sanitaria.

L'Adiconsum ha realizzato un documento che trovate allegato alla presente email e un video tutorial disponibile su youtube con le indicazioni operative per procedere in autonomia.

Invitiamo chi non fosse ancora in possesso del codice SPID a consultarli per avviarne l'attivazione.

Fraterni saluti

**First CISL Gruppo Cattolica**